## **DISTR.BINOM**

#### Vea también

Devuelve la probabilidad de una variable aleatoria discreta siguiendo una distribución binomial. Utilice DISTR.BINOM en problemas con un número fijo de pruebas o ensayos, cuando los resultados de un ensayo son s ólo éxito o fracaso, cuando los ensayos son independientes y cuando la probabilidad de éxito es constante durante todo el experimento. Por ejemplo, DISTR.BINOM puede calcular la probabilidad de que dos de los próximos tres bebés que nazcan sean hombres.

#### **Sintaxis**

#### **DISTR.BINOM** (**núm\_éxito**;**ensayos**;**prob\_éxito**;**acumulado**)

Núm\_éxito es el número de éxitos en los ensayos.

Ensayos es el número de ensayos independientes.

Prob\_éxito es la probabilidad de éxito en cada ensayo.

Acumulado es un valor l ógico que determina la forma de la función. Si el argumento acumulado es VERDADERO, DISTR.BINOM devuelve la función de distribución acumulada, que es la probabilidad de que exista el máximo número de éxitos; si es FALSO, devuelve la función de masa de probabilidad, que es la probabilidad de que un evento se reproduzca un número de veces igual al argumento núm\_éxito.

#### **Observaciones**

- Los argumentos núm\_éxito y ensayos se truncan a enteros.
- · Si el argumento núm\_éxito, ensayos o prob\_éxito no es numérico, DISTR.BINOM devuelve el valor de error #¡VALOR!
- Si el argumento núm éxito < 0 o si núm éxito > ensayos, DISTR.BINOM devuelve el valor de error #¡NUM!
- Si el argumento prob\_éxito < 0 o si prob\_éxito > 1, DISTR.BINOM devuelve el valor de error #¡NUM!
- $\bullet$  La función de masa de probabilidad binomial es:

$$
b(x; n, p) = {n \choose x} p^x (1-p)^{n-x}
$$

donde:

$$
\binom{n}{x}
$$

es COMBINAT(n; x).

La distribución binomial acumulada es:

$$
B(x;n,p)=\sum_{y=0}^{\infty}b(y;n,p)
$$

#### **Ejemplo**

El ejemplo puede resultar más fácil de entender si lo copia en una hoja de cálculo en blanco.

 $\bullet$  ; Cómo?

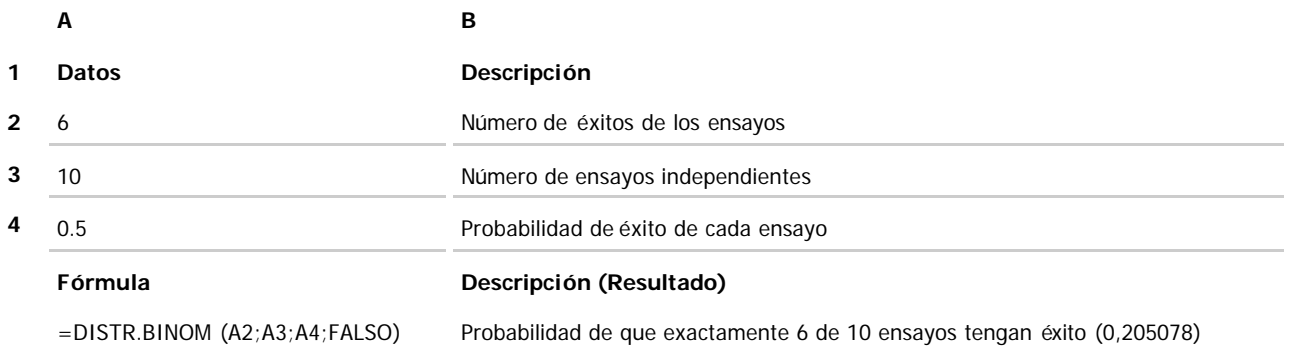

## **ENTERO**

## Vea también

Redondea un número hasta el entero inferior m ás próximo.

## **Sintaxis**

## **ENTERO**(**número**)

Número es el número real que desea redondear al entero inferior m ás próximo.

## **Ejemplo**

El ejemplo puede resultar más fácil de entender si lo copia en una hoja de cálculo en blanco.

## ¿Cómo?

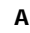

- **1 Datos**
- **2** 19,5

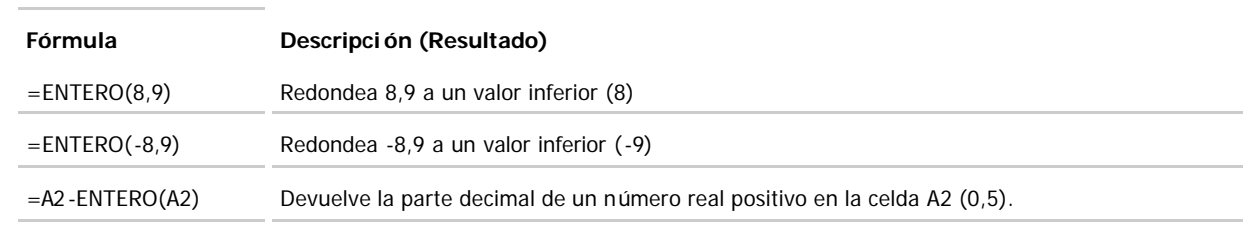

## **SI**

#### Vea también

Devuelve un valor si la condición especificada es VERDADERO y otro valor si dicho argumento es FALSO.

Utilice SI para realizar pruebas condicionales en valores y fórmulas.

#### **Sintaxis**

#### **SI**(**prueba\_lógica**;**valor\_si\_verdadero**;valor\_si\_falso)

- Prueba\_lógica es cualquier valor o expresión que pueda evaluarse como VERDADERO o FALSO. Por ejemplo, A10=100 es una expresión l ógica; si el valor de la celda A10 es igual a 100, la expresión se evalúa como VERDADERO. De lo contrario, la expresión se evalúa como FALSO. Este argumento puede utilizar cualquier operador de comparación.
- Valor\_si\_verdadero es el valor que se devuelve si el argumento prueba\_lógica es VERDADERO. Por ejemplo, si este argumento es la cadena de texto "Dentro de presupuesto" y el argumento prueba\_lógica se evalúa como VERDADERO, la función SI muestra el texto "Dentro de presupuesto". Si el argumento prueba lógica es VERDADERO y el argumento valor si verdadero está en blanco, este argumento devuelve 0 (cero). Para mostrar la palabra VERDADERO, utilice el valor lógico VERDADERO para este argumento. Valor\_si\_verdadero puede ser otra fórmula.
- Valor\_si\_falso es el valor que se devuelve si el argumento prueba\_lógica es FALSO. Por ejemplo, si este argumento es la cadena de texto "Presupuesto excedido" y el argumento prueba\_lógica se evalúa como FALSO, la funci ón SI muestra el texto "Presupuesto excedido". Si el argumento prueba\_lógica es FALSO y se omite valor\_si\_falso, (es decir, después de valor\_si\_verdadero no hay ninguna coma), se devuelve el valor lógico FALSO. Si prueba\_lógica es FALSO y valor\_si\_falso está en blanco (es decir, después de valor\_si\_verdadero hay una coma seguida por el paréntesis de cierre), se devuelve el valor 0 (cero). Valor\_si\_falso puede ser otra fórmula.

#### **Observaciones**

- Es posible anidar hasta siete funciones SI como argumentos valor\_si\_verdadero y valor\_si\_falso para construir pruebas más elaboradas. Vea el último de los ejemplos siguientes.
- Cuando los argumentos valor si verdadero y valor si falso se evalúan, la función SI devuelve el valor devuelto por la ejecución de las instrucciones.
- l Si uno de los argumentos de la función SI es una matriz, cada elemento de la matriz se evaluará cuando se ejecute la instrucción SI.
- l Microsoft Excel proporciona funciones adicionales que pueden utilizarse para analizar los datos basándose en una condición. Por ejemplo, para contar el número de veces que aparece una cadena de texto o un número dentro de un rango de celdas, utilice la función de hoja de cálculo CONTAR.SI. Para calcular una suma basándose en una cadena de texto o un número dentro de un rango, utilice la función SUMAR.SI. Obtenga información sobre calcular un valor basado en una condición.

#### **Ejemplo 1**

El ejemplo puede resultar más fácil de entender si lo copia en una hoja de cálculo en blanco.

#### $\bullet$  ; Cómo?

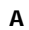

- **1 Datos**
- **2** 50

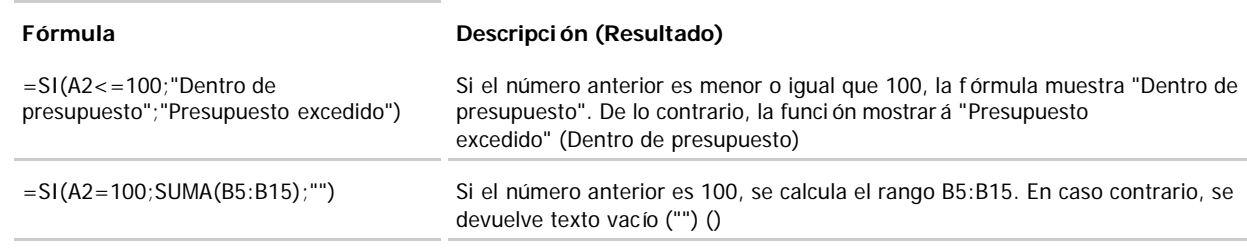

## **Ejemplo 2**

El ejemplo puede resultar más fácil de entender si lo copia en una hoja de cálculo en blanco.

¿Cómo?

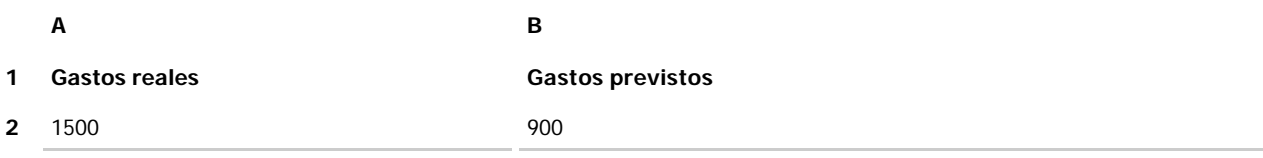

**3**

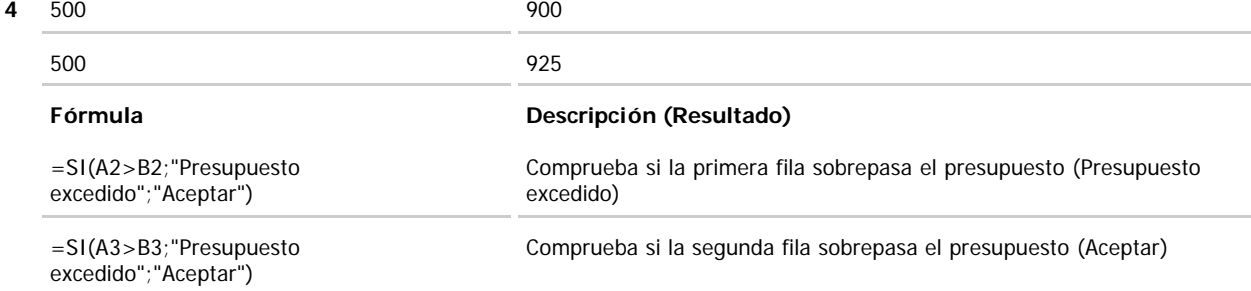

#### **Ejemplo 3**

El ejemplo puede resultar más fácil de entender si lo copia en una hoja de cálculo en blanco.

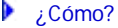

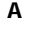

- **1 Puntuación**
- **2 3 4** 45 90 78 **Fórmula Descripción (Resultado)** =SI(A2>89,"A",SI(A2>79;"B";SI(A2>69;"C";SI (A2>59;"D";"F")))) Asigna una puntuación de una letra al primer resultado (F) =SI(A3>89;"A";SI(A3>79;"B";SI(A3>69;"C";SI (A3>59;"D";"F")))) Asigna una puntuación de una letra al segundo resultado (A) =SI(A4>89;"A";SI(A4>79;"B";SI(A4>69;"C";SI (A4>59;"D";"F")))) Asigna una puntuación de una letra al tercer resultado (C)

En el ejemplo anterior, la segunda instrucción SI representa también el argumento valor\_si\_falso de la primera instrucción SI. De manera similar, la tercera instrucci ón SI es el argumento valor\_si\_falso de la segunda instrucción SI. Por ejemplo, si el primer argumento prueba\_lógica (Promedio>89) es VERDADERO, se devuelve el valor "A". Si el primer argumento prueba\_lógica es FALSO, se evalúa la segunda instrucción SI y así sucesivamente.

Las letras de puntuación se asignan a números utilizando la siguiente clave.

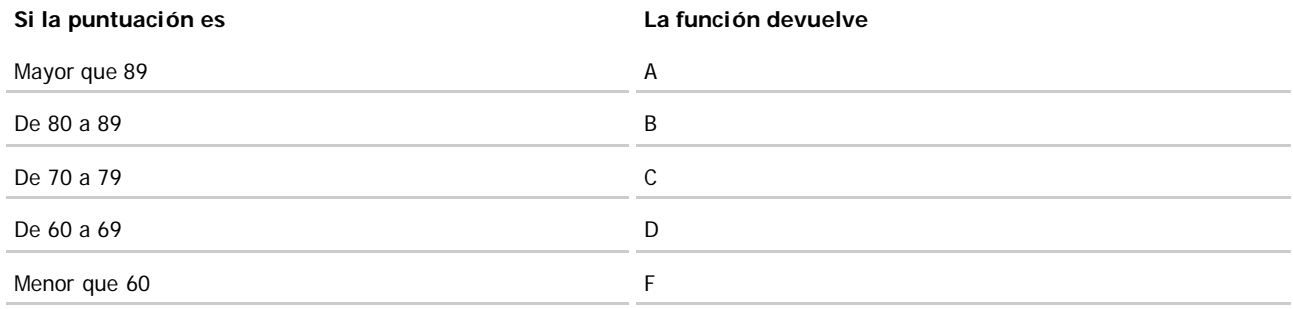

## **RAIZ**

## Vea también

Devuelve la raíz cuadrada de un número.

## **Sintaxis**

## **RAIZ**(**número**)

Número es el número cuya raíz cuadrada desea obtener.

## **Observación**

Si número es negativo, RAIZ devuelve el valor de error #¡NUM!

## **Ejemplo**

El ejemplo puede resultar más fácil de entender si lo copia en una hoja de cálculo en blanco.

## ¿Cómo?

## **A**

**1 Datos**

#### **2** -16

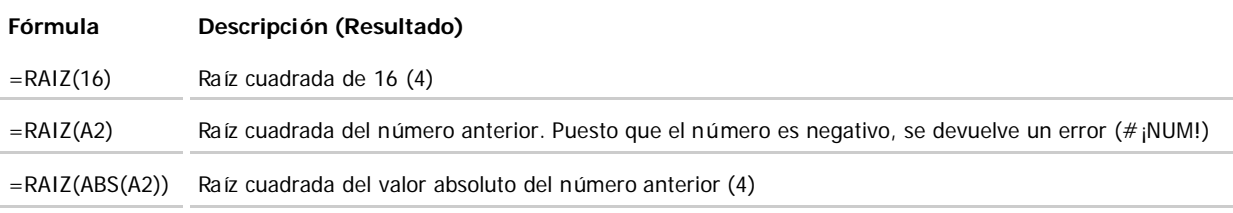

## **PROMEDIO**

## Vea también

Devuelve el promedio (media aritmética) de los argumentos.

## **Sintaxis**

## **PROMEDIO** (**número1**;n úmero2;...)

Número1, número2, ... son entre 1 y 30 argumentos numéricos cuyo promedio desea obtener.

#### **Observaciones**

- $\bullet$  Los argumentos deben ser números o nombres, matrices o referencias que contengan números.
- · Si el argumento matricial o de referencia contiene texto, valores lógicos o celdas vacías, estos valores se pasan por alto; sin embargo, se incluirán las celdas con el valor cero.

## Sugerencia

## **Ejemplo**

El ejemplo puede resultar más fácil de entender si lo copia en una hoja de cálculo en blanco.

¿Cómo?

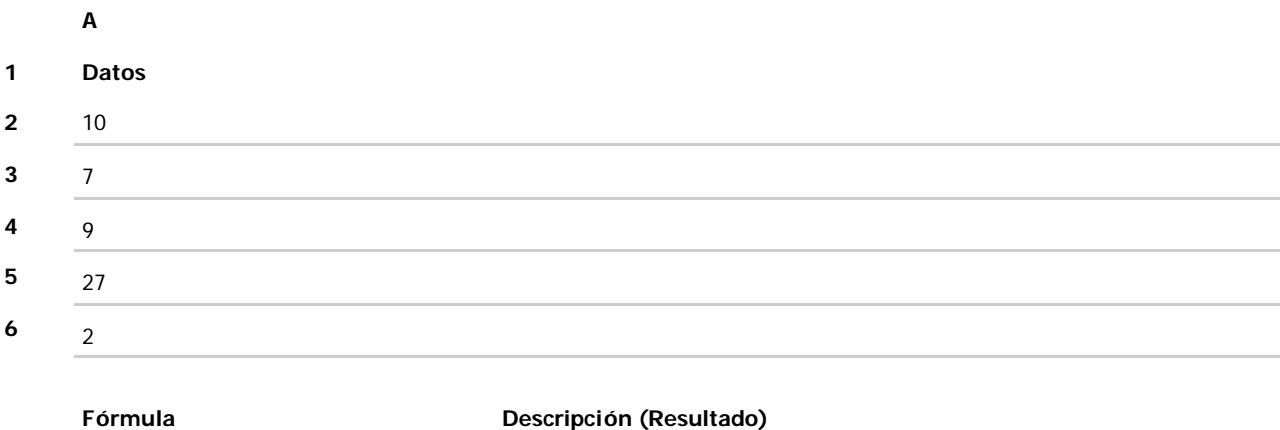

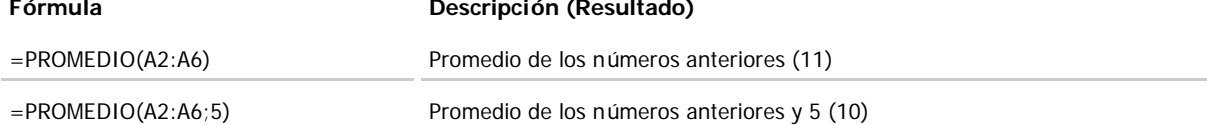

## **SUMA**

## Vea también

Suma todos los números de un rango.

#### **Sintaxis**

#### **SUMA**(**número1**;número2; ...)

Número1;número2;... son de 1 a 30 argumentos cuyo valor total o suma desea obtener.

#### **Observaciones**

- l Se toman en cuenta números, valores l ógicos y representaciones de números que escriba directamente en la lista de argumentos. Consulte los dos primeros ejemplos.
- l Si un argumento es una matriz o referencia, s ólo se considerarán los números en esa matriz o referencia. Se pasan por alto las celdas vacías, valores lógicos, texto o valores de error en la matriz o en la referencia. Vea el tercer ejemplo a continuación.
- $\bullet$  Los argumentos que sean valores de error o texto que no se pueda traducir a números causarán errores.

## **Ejemplo**

El ejemplo puede resultar más fácil de entender si lo copia en una hoja de cálculo en blanco.

## ¿Cómo?

# **A**

- **1 Datos**
- **2** -5
- **3** 15
- **4** 30
- 
- **5** '5
- **6** VERDADERO

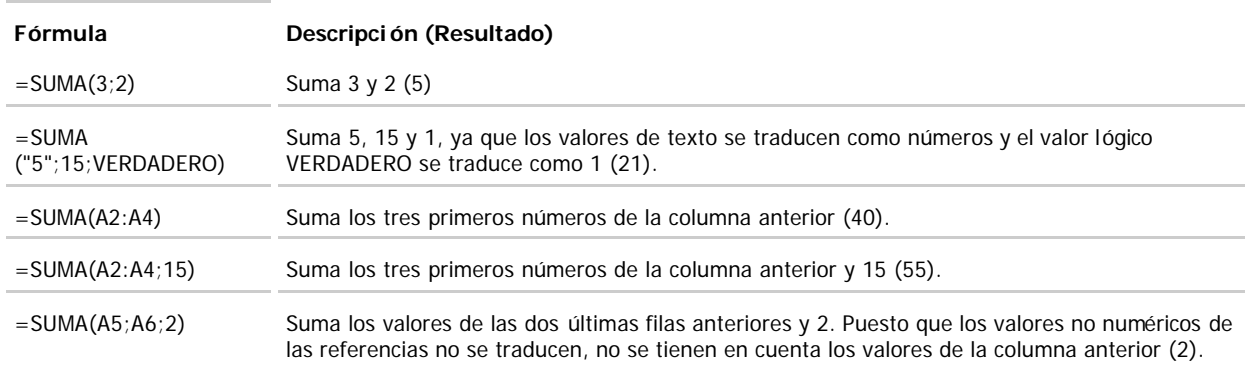